## **Distribution Cabinet Key Pad Functions: (master 5)**

## **Service Menu Functions:**

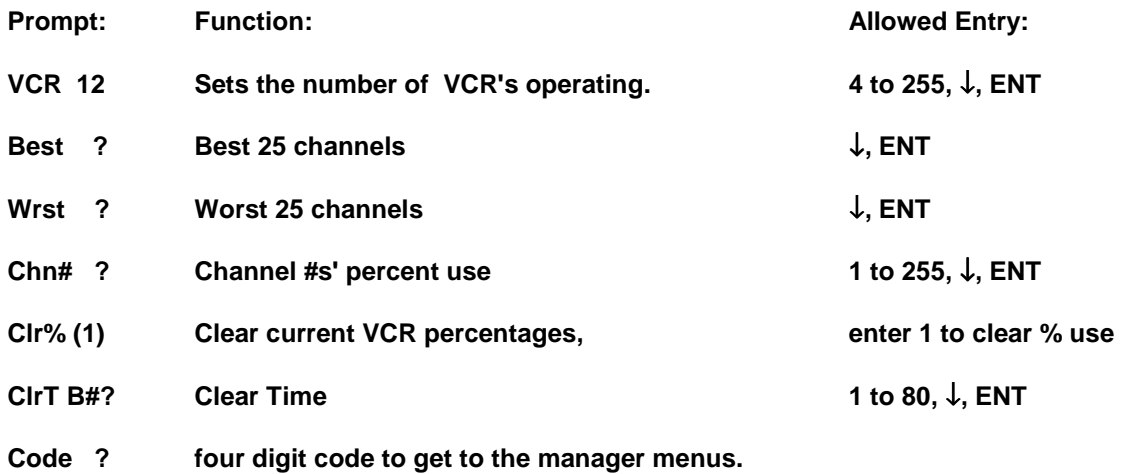

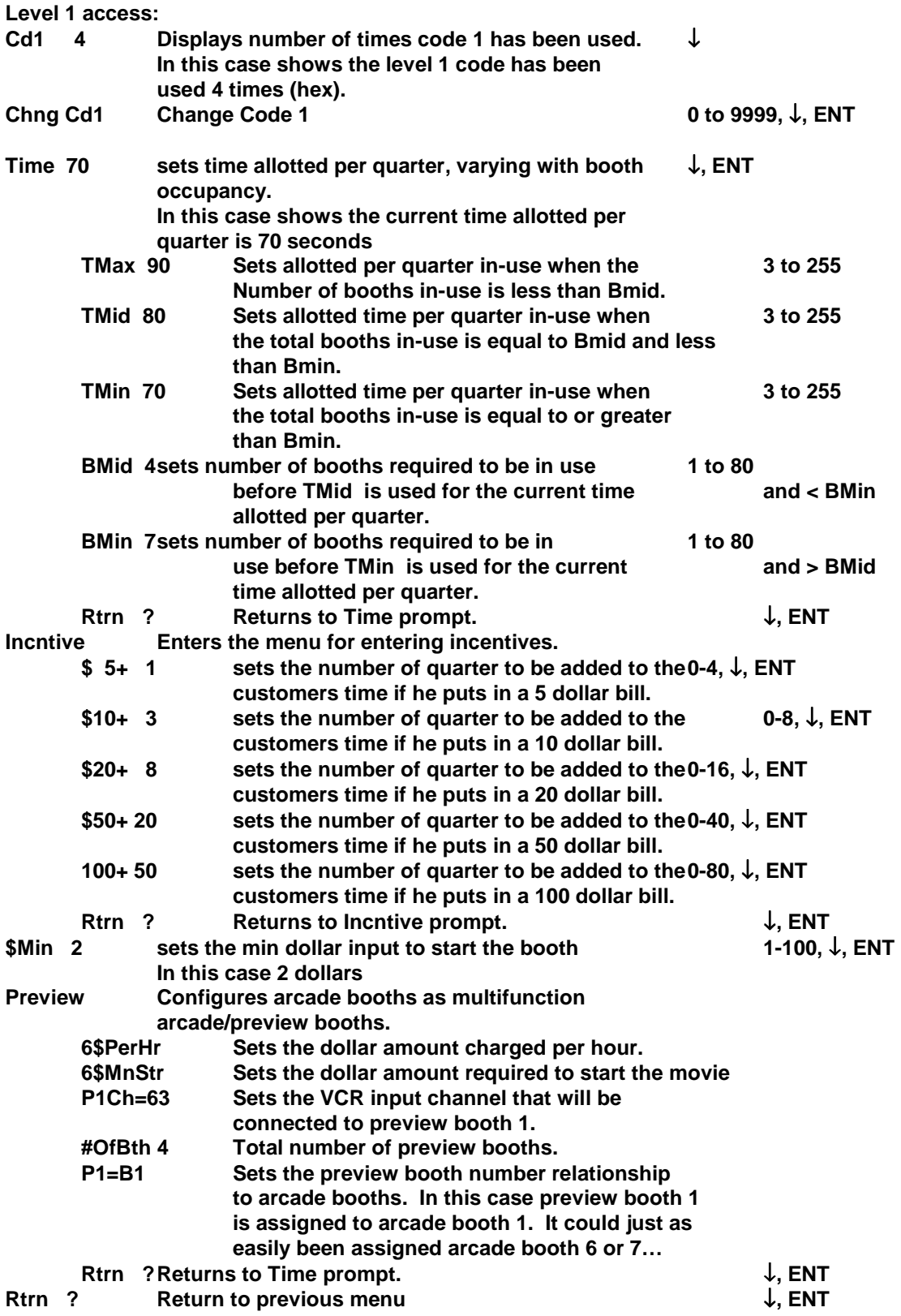

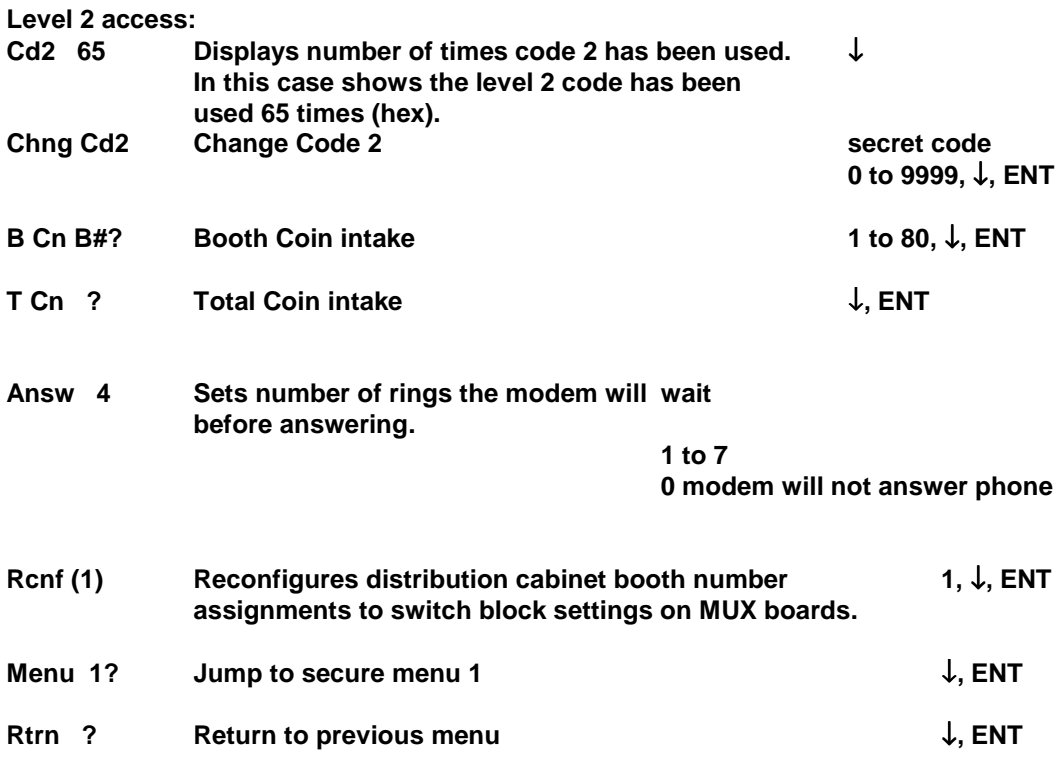

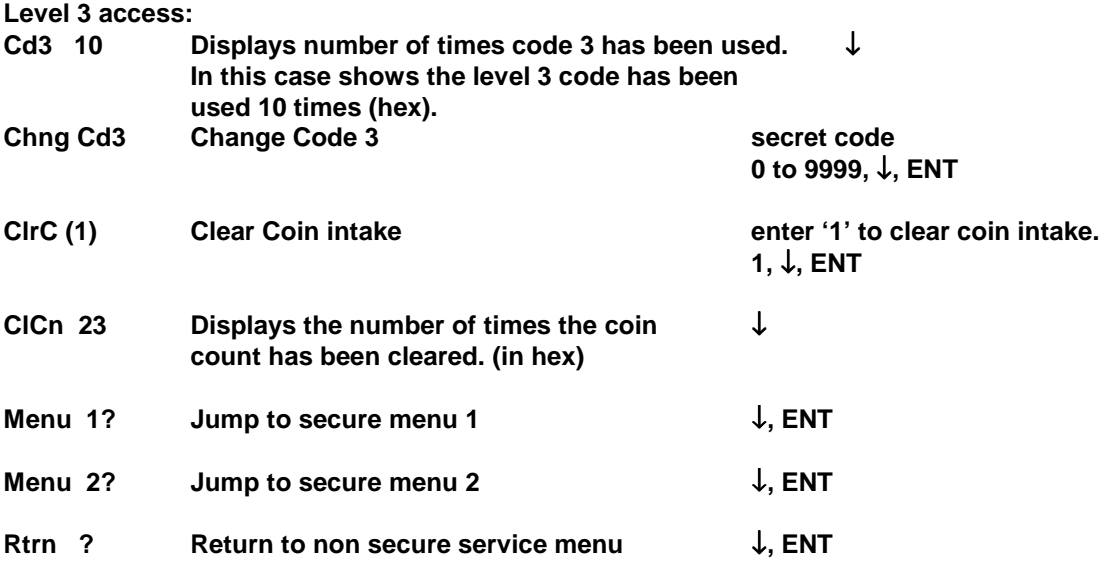